## Download Photoshop Cs3 Portable Google Drive LINK

Adobe Photoshop is a powerful image editing software that comes in a number of different versions. It is designed to improve image editing ability by offering an easy to use interface and offering features such as layers, masks, type, and so on. It is a very well known software and has an active community of users all around the world. Cracking Adobe Photoshop is relatively easy and can be done in a few simple steps. First, go to Adobe's website and follow the on-screen instructions. Once the installation is complete, you need to crack Adobe Photoshop. To do this, you need to download a crack for the version of Photoshop you want to use. Once you have the crack, open the file and follow the instructions to apply the crack is applied, you can start using Adobe Photoshop. Be sure to back up your files since cracking software can be risky. With these simple steps, you can install and crack Adobe Photoshop.

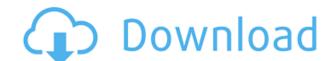

Once you upgrade, video files are upgraded for you as well. You don't have to do anything. You can take the entire folder and move it right into Adobe Creative Suite includes many options for video editing as well as issue management and distribution. With the release of Photoshop CS6, Adobe is giving photographers, designers, and motion artists a powerful tool for high-impact, versatile video file syncing and collaborative work at the highest level. In the last version of Adobe Photoshop, I was using a spotlight to find a specific video the way I used to use the search function in Windows Media player can be a real pain. It depends on the exact filenames or tags that the creator used. Then I discovered a set of four keys on my keyboard that would tab through video files much quicker. I've been using the keys since then. The Triangle key (Windows) or the Arrow keys (soon Macs) or the Page Up (PC) or the Page Up (PC) or the Page Down (PC) will each select a specific file. Usually, red will select the first file in the folder. Use the Tab (PC) or spacebar (Mac) to highlight one of the files, and press X (key) or Return (PC) or Enter (Mac) to start the editing process. An important editor for the new version is the ability to edit Color Tones and Shadows. If you open a photo and have the most effective tool for correcting color issues, you will do them immediately. The Shadow and Tint effect controls let you add a gradient to the shadow or alter the color of the base layer. For example, you can make the shadow almost totally black, and the tinge a much lighter color, all in one direction. This is a classic technique. Now you can apply the effect to any current adjustment or pick a new one from the color controls, and choose the same effect.

## Download Adobe Photoshop CS3Hacked With Keygen {{ lifetime releaSe }} 2023

What It Does: This tool is useful for drawing, editing, and painting images, photos, shapes, and text. You can easily add, delete, planarize, heal, crop, rotate, transform, skew, change color, and more. It's perfect for creating graphics such as logos, business cards, social media graphics, and more. The tool is also perfect for adding text and any kind of detailed editing. What It Does: The Path Selection tool is used to create and edit a variety of effects. You can rearrange the path details, merge and split them, and adjust their proportions. Unlike most other tools, you can create rounded, cutout shapes or create complex, flowing lines. Although the Adjustment layer includes an Adjustment Panel, the Clip tool allows you to create custom adjustments that adjust and view the brightness, contrast, and other effects of a specific photo or images. The tool helps you make subtle adjustments, change the brightness of an area, and add text, shapes, or other images to an image. Creative Cloud gives you access to new, updated features that allow you to save your work and share it with others with the click of a button. Instead of spending hours learning a new tool, you'll find yourself using your favorite applications more frequently. After you have your own computer, this is because you can log in directly and can access your files. Also make sure the computer you are working on is a Macintosh. If you do not have a Mac, you can get Creative Cloud for free. All you need to do is head on to Adobe's website . 933d7f57e6

## Adobe Photoshop CS3With License Code [Mac/Win] X64 2022

When creating drop shadows, keys, and other special effects for photo illustrations, you can now separate the foreground color from the background color, and the effect is applied to unique layers for easy editing. In addition, the shadow, blend mode and amorphous values of a gradient overlay can be adjusted. Intelligent algorithms take care of difficult-to-select places, such as hair and other small objects. But just because an object is intelligent doesn't mean it isn't able to be copied—just that it is easier to work with. After you select an intelligent object, you can choose to automatically copy it to an empty layer, or you can copy using the traditional copy method. A new brush preset feature enables you to store complete sets of brushes with unlimited variations in your library so that every possible style is available instantly. This lets you customize the look of your work with a small expenditure of time and effort. Speaking of customizing, the Auto-Save feature has been improved, and now saves users' custom settings along with their documents. Plus, the new version of Photoshop includes new composition and powerful adjustment techniques for maximum effect. Rhythm Adjustment Brush allows you to reveal the rhythm of images with highlights or shadows that automatically follow editable patterns throughout the image. This brush uses learnable patterns that are based in nature. Adobe Stock Creative Suite, an all-in-one subscription that includes Adobe Stock, the world's largest online stock photo store, alongside more than hundreds of thousands of creative Cloud, is now available at a \$9.99 per month price.

download photoshop cs2 portable google drive download adobe photoshop google drive adobe photoshop cs3 free download photoshop cs6 portable cho windows 64bit google drive adobe photoshop free download for windows 7 google drive photoshop free download for windows 7 google drive photoshop free download for windows 10 google drive download photoshop cs5 full crack 64bit google drive download photoshop cs3 portable free download google drive photoshop cs3 portable free download google drive photoshop cs3 portable free download google drive photoshop cs3 portable free download google drive photoshop cs3 portable free download google drive photoshop cs3 portable free download google drive download google drive photoshop cs3 portable free download google drive download google drive downl

Adobe Photoshop is available as a standalone or a part of Photoshop CC subscription, which allows multi-user access to the software. The subscription price still unclear. All the Adobe Photoshop CC new features are highlighted in the blog post. A detailed list of Photoshop CC features can be found in the Adobe Photoshop CC Features Delights and Adobe Photoshop CC Features Might blogs. Adobe Photoshop comes with many features. Some of these features are that it lets you manipulate the file being edited, such as the images, graphics, and sound. Adobe Photoshop also let users do all kinds of different things, such as maintaining quality of the photo's text, shapes, forms, filters, and so on. Other features are that you can create special effects, such as adding blur, changing opacity, and more. You can use this tool to create various types of interesting photo that you might use in any sort of presentation, press release, press, etc. Someday Adobe will release a free Adobe Photoshop version to the public. Adobe is currently working on the new version which will not have all the advanced features that are in the current version. If this new version is released it will be called version 2020. Adobe Photoshop, like rotating, installing, unpacking, and more. There are many more features, which are too many to name here. You can read more details about Adobe Photoshop CC and its features, visit their website. This will enable you to get a better understanding of the benefits of this tool.

Under the hood, no photo editing program attempts to eliminate the complicated human element in the process. Photoshop eliminates that complication by providing a more streamlined editing workspace and simplified options. However, Elements makes the process easier for gradually adjust types of edits — at the cost of offering fewer choices and better organization. Unlike some free image editors, Photoshop Elements can model the look of professional quality images. Adobe's Elements for iOS app has Photoshop equivalent tools, including layers and adjustment layers, the photo merging tools, duplication, and counting. Find out more about photo editing on the computer in our guide. If you're trying to edit multiple photos simultaneously, you'll want quite a bit of the power of a professional-grade photo editor. For example, you can get batch editing, layers, and advanced exposure adjustment. Elements' virtual light table may also be a plus since it lets you check a photo's look on multiple monitors. It's available as an update to the desktop app. One other thing you can do is hide multiple photos at once. Photo effects are a big deal and the master of them? Adobe's digital editing tool. PhotoShop Elements is great for fine-tuning individual photos. You can adjust white balance, exposure compensation, and apply broad-brush filters to get your image in top shape. And since Elements is a snap to update, you'll be ready with new filters and a new photo in no time.

https://techplanet.today/post/ethir-neechal-hd-video-songs-free-download-1080p-top
https://techplanet.today/post/genuine-fractals-6-mac-serial-number-hot
https://techplanet.today/post/inversus-deluxe-free-extra-quality-download-hacked
https://techplanet.today/post/talbis-iblis-terjemahanpdf
https://techplanet.today/post/matapo-ya-fasihi-pdf-download-vente-genealogique-e-exclusive
https://techplanet.today/post/scary-movie-5-tpb-720p-11
https://techplanet.today/post/piping-system-fluidflow-v-3091-eng-full-link-version

Elements has all the tools and features you need for photo retouching jobs, no matter your skill level. With Retouch, you can adjust photos, change the brightness and contrast of an image, put graphics on the image, apply artistic filters, improve edge details, and convert all of the transformations and changes. If you want to add a special effect to your images, use the Content-Aware feature to scrape out elements that look like they belong in the image. The Content-Aware tool is invaluable when you want to add an object to an image. You can also find many of the familiar Photoshop tools such as the Blend Modes, Layers, and Curves tools. Elements also includes several tools that make life a lot easier. When you upload a photo to Elements, you'll notice right away that the photo displays a grid with guides. By registering the dimensions of your image, you can adjust the grid to make things easier by lining up pictures, for instance. You can crop and straighten images, as well as rotate images by dragging them. For each photo, you can create a selection while you're working, or allow the program to make a selection automatically. In Elements, information about the image appears at the top of the screen with a series of light triangles. You can also quickly add a photo to a smart album, create a movie with your photos. The panorama feature makes it easy to create a panoramic image with several individual photos. You can even merge photos in Elements.

It's the usability, flexibility, and control that makes Adobe Photoshop simply the best image editing solution. Its many powerful tools make it easy for designers and photographers to turn images into complex compositions, manipulate color to highlight subtle subjects, and remove or blur unwanted noise. The Adobe Stock Photography collection gives you access to royalty-free stock images across a range of subjects and aesthetics. We license cutting-edge new technology with the latest concepts for the highest quality output. This partnership makes it easy to upload your photos in batches, and join the growing number of people using the vibrant Google+, Facebook and Twitter forums. Google+ gives you a space to share your images, and search everything you post, so that you can easily find your images and get credit. Many people use Google+, including Adobe Stock photographers. Creative Cloud brings together Photoshop, Illustrator, Lightroom, InDesign, and the cloud, so that you can easily access your most recent work from your desktop or any device, and save your projects in the cloud, allowing you to continue working wherever you are. Now you will no longer need to buy separate software to address your graphic, photography or design needs. With Creative Cloud you get your entire digital design team, in one place, for one low subscription price, so everyone focuses on what they do best: make your work memorable. Adobe's Portfolio website is designed to help creative professionals easily manage their work and distribute it to other sites and programs. Adobe Photostory software was designed to make it easier for you to manage, organize and present your photographs.